## **FAQs - Preguntas frecuentes**

# **Cómo funcionan las opciones de tipo de precio del Banco BEDEC web**

En la configuración del Banco BEDEC web, en la pestaña **Opciones de configuración**, se encuentran las opciones de **Tipo de precio**.

Se puede elegir entre tres tipos de precio diferentes:

- **CD (coste directo):** Incluye mano de obra, materiales, maquinaria y gastos auxiliares.
- **PEM (coste de ejecución material):** CD con % de gastos indirectos (GI).
- **PBL (coste base de licitación):** PEM con % de gastos generales (GG) y % de beneficio industrial (BI), sin IVA.

Desde este mismo apartado se pueden indicar los porcentajes de gastos indirectos (GI), de gastos generales (GG) y de beneficio industrial (BI).

El Banco BEDEC web mostrará los precios de las partidas aplicando los porcentajes correspondientes, dependiendo del tipo de precio que se haya elegido.

Sin embargo, la configuración de tipo de precio sólo se tiene en cuenta al visualizar las partidas directamente en el Banco BEDEC web. Al copiar estas partidas a un programa de presupuestos siempre se hace con el tipo de precio de CD (coste directo), independientemente del que se tenga elegido y de lo que se vea en el Banco BEDEC web.

En el caso de [TCQ](http://wiki.itec.cat/doku.php?id=faqs-preguntas-frecuentes:que-es-tcq-donde-encontrar-informacion) (el programa de presupuestos desarrollado por ITeC):

- Los **GI (gastos indirectos)** se indican desde GENERAL > DATOS GENERALES > BANCO DE PRECIOS. El programa los añade a todas las partidas, excepto a las partidas alzadas.
- Los **GG (gastos generales)** y el **BI (beneficio industrial)** se añaden desde UTILIDADES > CONFIGURACIÓN ÚLTIMA HOJA. El programa los añade al valor de PEM (presupuesto de ejecución material) del presupuesto.

En el caso de otros programas de presupuestos, consulte su documentación.

### **Otras preguntas frecuentes**

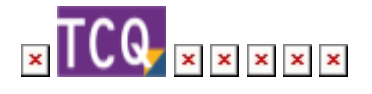

Last update: 2024/01/22 10:40 faqs-preguntas-frecuentes:como-funcionan-opciones-tipo-precio-banco-bedec-web http://wiki.itec.cat/doku.php?id=faqs-preguntas-frecuentes:como-funcionan-opciones-tipo-precio-banco-bedec-web

### From: <http://wiki.itec.cat/>- **Wiki**

Permanent link:

**<http://wiki.itec.cat/doku.php?id=faqs-preguntas-frecuentes:como-funcionan-opciones-tipo-precio-banco-bedec-web>**

Last update: **2024/01/22 10:40**

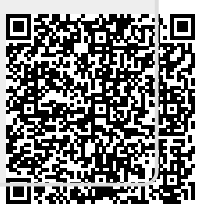